#### **Санкт-Петербургский государственный университет телекоммуникаций им.проф.М.А.Бонч-Бруевича**

*Факультет Экономики и Управления Кафедра Управления и Моделирования в социально-экономических системах*

# **Оценка эффективности ИТ-проектов**

# **Проблемы оценки эффективности**

- Экономическая эффективность оценивается весьма условно по следующим причинам:
- Неизмеримые или сложно измеримые цели внедрения ИТ:
	- повышение прозрачности бизнеса,
	- улучшение управляемости,
	- обеспечение единого информационного пространства и т.д.
- Под эффективностью любого проекта подразумевается соотношение его затрат и результатов, последние весьма сложно оценить, т.к. они могут быть качественными и финансовыми.

### **Апостериорный подход к оценке эффективности**

- объединяет методы непосредственной оценки результатов внедрения информационных систем **на этапе ее** *эксплуатации*. Данные методы учитывают различные ключевые факторы **до** и **после** внедрения информационной системы и сравнение результата с затраченными усилиями на реализацию проекта внедрения системы.
- В случае, когда до начала внедрения системы зафиксированы измеримые цели этого внедрения, например, сокращение производственного цикла, увеличение выручки.
- В качестве примера можно привести измерение длительности бизнес-процессов до и после внедрения ИТ-системы.
- Точный результат изменений целевых показателей можно получить только в том случае, если известны их методика измерения и значения до внедрения ИТ системы.

#### **Проблемы апостериорного подхода**

- Во многих случаях получение количественных значений показателей может оказаться достаточно трудоемким.
- *Основная проблема рассматриваемого подхода*  это доказать, что изменения в компании, если они и произошли, связаны именно с внедряемой информационной системой, а не с тем, что, например, менеджмент компании начал принимать более эффективные решения вследствие изменения экономической конъюнктуры и т.д.
- При этом в компании могут параллельно внедряться несколько информационных систем, что еще более усложняет задачу оценки.

### **Априорный подход к оценке эффективности**

- объединяет методы оценки и прогнозирования результатов внедрения информационной системы на этапе выбора решения и согласования объемов инвестиций.
- В данных методах используются прогнозные значения ключевых факторов, которые определяются на основании построенных моделей, при этом могут быть учтены различные виды рисков, влияющие как на эффекты, так и на затраты проекта внедрения информационной системы.
- Эти методы позволяют оценить искомую эффективность до реализации самого проекта, на этапе технико-экономического обоснования.
- К ним относятся: оценка IRR (Internal Rate of Return), ROI (Return on Investment), TEI (Total Economic Impact), NPV (Net Present Value), BSC (Balanced Scorecard), EVA (Economic Value Added) и другие.
- Ключевым моментом в использовании этих методов является оценка прогнозируемого эффекта от внедрения ИТ-системы.

#### **Методология Total Economic Impact (TEI)**

С помощью этой методологии компании могут обосновать осязаемую ценность проектов по внедрению информационных технологий руководству и главным акционерам.

#### Методология TEI состоит из четырех компонентов оценки инвестиционной стоимости:

#### *выгоды, расходы, риски и гибкость*.

Результатом модели является рассчитанные показатели *NPV, IRR*, *ROI* и *Payback Period.* 

К достоинствам модели можно отнести наглядный и понятный каждому лицу, принимающему решения о финансировании проекта, результат.

Основной трудностью модели является непрозрачность определения прогнозных значений экономических выгод от внедрения.

#### **Методология Rapid Economic Justification (REJ)**

- REJ это методология быстрого экономического обоснования (экономической оценки), которая помогает организациям внедрять ИТ-решения в бизнес-процессы, а затем определять абсолютную финансовую прибыльность этих решений.
- Сущность методологии REJ состоит в том, что она гарантирует, что инвестиции в информационные технологии определяются в соответствии с поставленными целями, важными для данной организации.
- Методология REJ применяется к бизнес-процессам, в наибольшей степени влияющим на рост эффективности деятельности предприятия.
- Целью методологии REJ является разработка бизнес-плана, который поможет главным менеджерам лучше понять достоинства конкретных вложений в ИТ

#### **Модель REJ состоит из пяти шагов:**

- оценка бизнеса,
- выработка решения,
- оценка прибыли и затрат,
- выявление и учет потенциальных рисков,
- расчет финансовых показателей.

По своей сути, методология REJ подобна методологии TEI и имеет схожие достоинства и недостатки.

Кроме упомянутого выше, методология REJ помогает найти общий язык ИТ-специалистам и менеджменту компании.

#### **Комбинация методик с точки зрения полноты и минимизации затрат на проведение оценки в рамках априорного подхода**

- **1. Определение затратной части проекта** с использованием метода Total Cost of Ownership (TCO). Для расчета TCO необходимо учитывать такие показатели, как:
	- стоимость приобретения и поддержки оборудования, необходимого для работы системы в требуемом режиме;
	- стоимость программного обеспечения и его поддержка вендором;
	- стоимость внедрения программного обеспечения, которая включает в себя весь цикл создания продукта;
	- стоимость дальнейшей поддержки реализованного продукта;
	- стоимость обучения персонала, который будет работать с системой.

#### **2. Определение эффектов от внедрения системы:**

- Прогнозирование эффекта от внедрения, исходя из результатов достигнутых на ранее успешно реализованных аналогичных проектах в компаниях, принадлежащих к одному сектору экономики.
- Требуемые данные получаются исходя из анализа информации, обычно размещаемой разработчиками внедряемого программного обеспечения на официальных сайтах в виде пресс-релизов и отзывов своих клиентов, а также других открытых источниках.
- Прогнозирование эффекта от внедрения ИТ-системы на основании оценок бизнес-заказчиков и пользователей. Это возможно в случае определенного уровня развития ИТкультуры компании, ответственности и наличия четкой постановки задачи со стороны бизнеса.

#### **Метод IT Scorecard (адаптация подхода BSC для ИТ-отдела)**

- IT Scorecard выбираются четыре сбалансированных направления (перспективы в терминологии BSC) влияния ИТ на бизнес компании.
- Как и в BSC, по каждому направлению (перспективе) определяются цели ( ориентиры), характеризующие желаемое место ИТ в бизнесе компании в будущем.
- Эти цели составляют стратегию развития ИТ-отдела. Они будут трансформированы на операционный уровень, то есть в конкретные ИТ-проекты.
- Как в BSC из целей вытекают инициативы и цели ИТ-отдела. Они определяют, будет ли ИТ-проект эффективен в разрезе приближения к одной или нескольким целям.
- Единственное отличие от BSC, которое здесь есть, это несколько другие показатели приближения к цели.

#### *IT* **Scorecard, как и** *BSC***, требует наличия формализованной бизнес-стратегии**

При любом подходе возникают следующие вопросы:

Что на самом деле привело к появлению бизнесэффекта от ИТ-проекта?

Почему мы считаем, что, например, скорость приема заказов увеличилась именно от внедрения ИТтехнологии, а не от изменения бизнес-процесса?

Как понять, из-за чего возник эффект, собственно из-за изменения бизнес-процесса или из-за внедрения ИТсистемы, повлекшего за собой необходимое изменение бизнес-процесса?.

## **Метод BITS (Balanced IT Scorecard)**

- Служит развитием методики BSC в сторону большей применимости для компаний, ключевые бизнес-процессы которых зависят от информационных технологий.
- Единственным изменением в данной методике, по сравнению с BSC, является дополнительная формализация показателей эффективности анализируемого процесса.
- В качестве таких показателей методика BITS рекомендует использовать следующие четыре:
	- помощь в развитии бизнеса компании;
	- повышение уровня сервиса, как для внутренних, так и для внешних потребителей;
	- повышение качества принятия решений;
	- повышение производительности труда.

# **Вероятностные методы**

- Их два: прикладная информационная экономика (Applied Information Economics) и справедливая цена опционов (Real Options Valuation, ROV).
- Для каждой из заявленных целей ИТ-проекта определить вероятность ее достижения и из нее вывести вероятность улучшений в бизнес-процессах компании**???.**
- Например, позволяет ли проект по созданию корпоративного портала улучшить доступ к информации и принимать решения быстрее?
- Насколько увеличится скорость принятия решения?
- В какой степени это ускорит (повысит вероятность) заключение сделки?
- Метод прикладной **информационной экономики** очень субъективен и вообще мало похож на конкретную методику.

#### **Метод справедливой цены опциона**

- Проект рассматривается с точки зрения его управляемости уже в ходе самого проекта.
- В любом проекте выделяются пять параметров**:** 
	- **выручка** от проекта,
	- **расходы** проекта,
	- **сложность** проекта,
	- **стоимость поддержки** получившегося решения,
	- **жизненный цикл** внедряемой ИТ-системы.
- Затем следует оценить, насколько мы можем влиять на эти параметры по ходу проекта.
- Чем сильнее мы можем влиять на эти параметры, то есть понижать расходы или сложность проекта, тем выше наша оценка этого проекта по данному методу.
- Этот метод достаточно труден и требует большого времени для анализа.

### **Метод информационной экономики (***Information Economics, IE***).**

- IE является качественным методом оценки ITпроекта или портфеля проектов.
- Основная идея метода заключается в том, что топменеджмент компании и ИТ-служба организуют некую систему координат – определяют приоритеты в развитии бизнеса компании и расставляют приоритеты проектных критериев ещё до рассмотрения какого-либо ИТ-проекта.
- После чего проект оценивается экспертами на соответствие этим разработанным критериям.

#### **Чисто практически это делается так:**

- Организуется рабочая группа по оценке эффективности IT-проекта, предлагаемого к внедрению. Такая группа должна состоять из сотрудников IT-служб, бизнес- и риск-менеджеров.
- Она вырабатывает 10 главных факторов, определяющих потенциальную эффективность предлагаемого проекта.
- Затем происходит оценка относительной значимости каждого из факторов для основных бизнес-процессов («плюсы») и оценка риска по каждому из факторов («минусы»).
- Результатом процесса оценки будет рейтинг проекта с точки зрения его важности для основных бизнес-процессов предприятия.
- В случае применения методики IE к портфелю проектов или при выборе вариантов реализации того или иного проекта сравнение IEрейтингов даст возможность выбора лучшего из вариантов.
- Метод информационной экономики страдает субъективизмом, особенно в части анализа рисков проекта

#### **Среднестатистические мировые показатели эффекта от внедрения ИТ-систем**

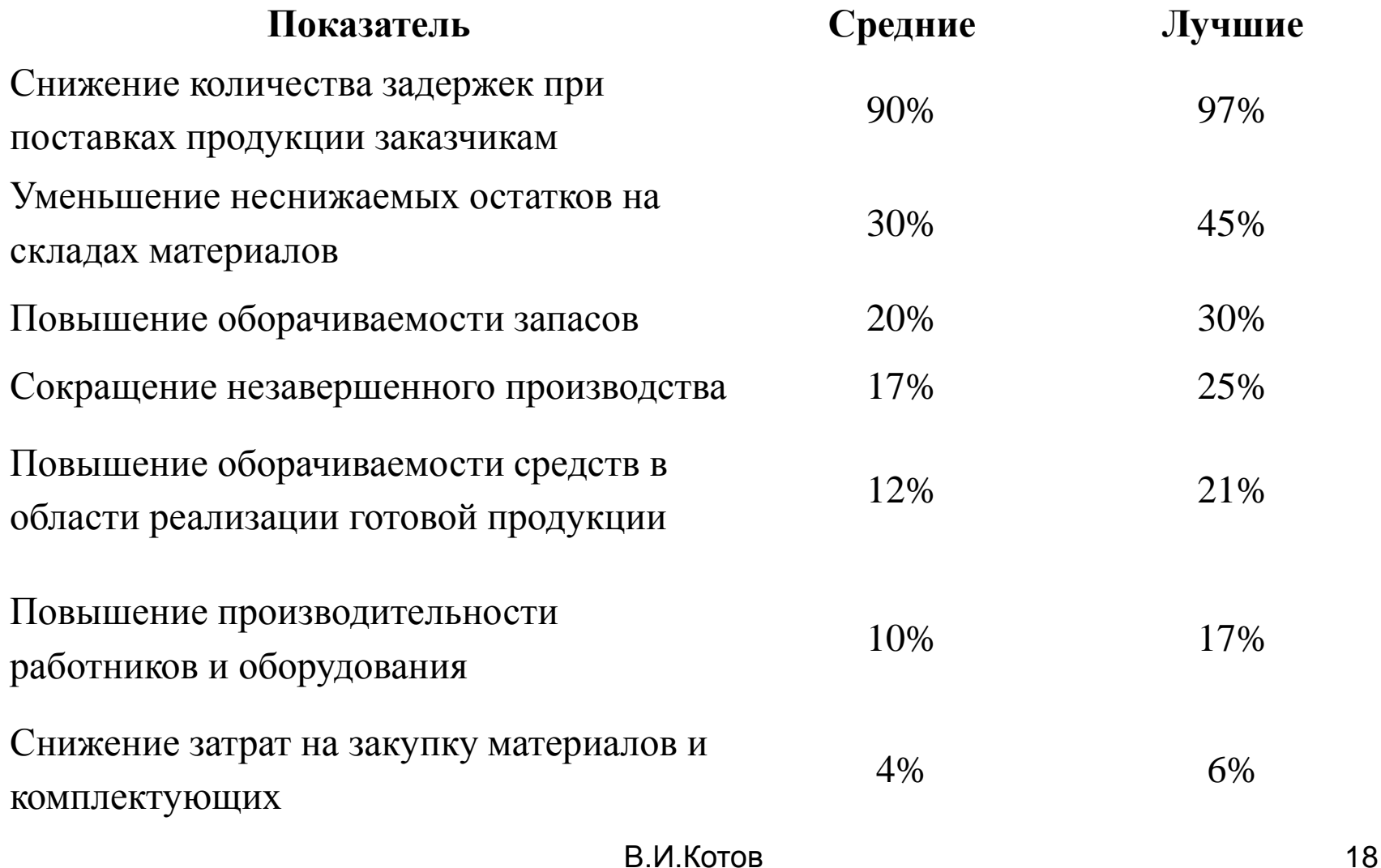

#### **Среднестатистические мировые показатели эффекта от внедрения CALS /ИПИ-систем**

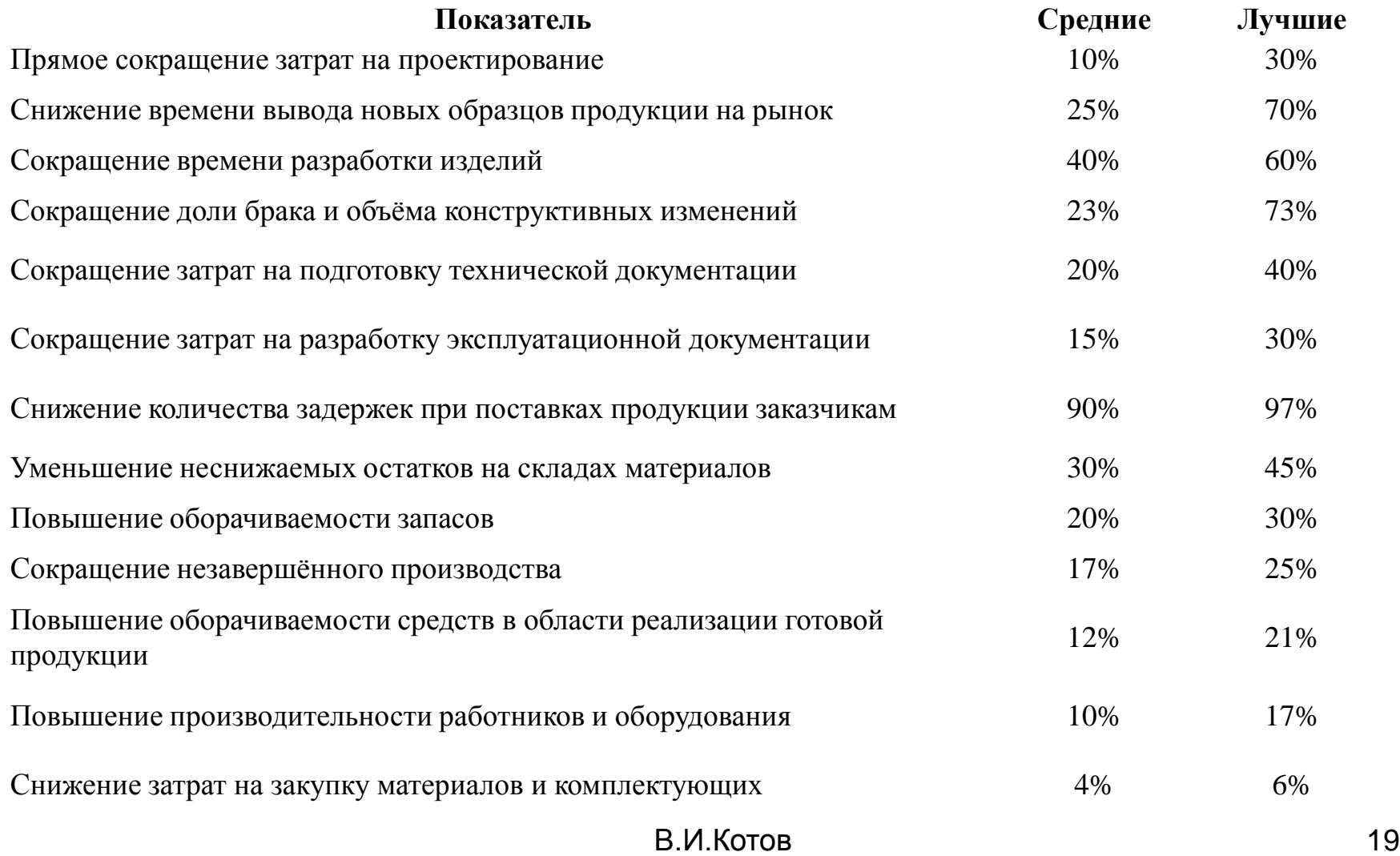

#### **Деление проектов на «внутренние» и «внешние».**

- «**Внутренние**» или инфраструктурные проекты проекты, которые не связаны напрямую с входящим денежным потоком компании и с входящим потоком потенциальных клиентов.
- Примерами «внутренних» проектов могут быть: организация корпоративной почты и документооборота, внедрение технологий виртуализации рабочих мест пользователей и приложений, организация мобильного доступа сотрудников.
- Можно напрямую посчитать затраты на них, но выделить вклад этого проекта в формирование выручки предприятия крайне затруднительно.
- Безусловно, эти проекты как-то косвенно влияют на выручку, улучшая бизнес-процессы, улучшая какие-то *KPI,* повышая гудвил компании.

# **Что такое «внешний проект»?**

- «**Внешние**» проекты генерируют входящий денежный поток или поток потенциальных клиентов.
- Чаще всего это рекламные интернет проекты или продающие интернет проекты. Например, веб-сайт компании это типичный «внешний» проект. Интернет-магазин – также.
- Каким образом можно посчитать прибыль, приносимую таким проектом?
- На стадии планирования проекта необходимо оценить частотность запросов и сопоставить эти показатели с потенциально возможной конверсией.
- После запуска проекта необходимо создать опросники, с помощью которых получить информацию от клиентов и обработать результаты опросов.

#### **Классификация затрат**

- Оборудование (Equipment Cost Unit ECU) все затраты на аппаратное обеспечение (серверы, СХД, связь и сетевое оборудование, устройства печати)
- Программное обеспечение (Software Cost Unit SCU) прямые и косвенные затраты на поддержку функционирования системы (системное программное обеспечение, СУБД, приобретение и разработка ПО).
- Организационные затраты (Organization Cost Unit OCU) прямые и косвенные затраты на персонал, например заработная плата как для сотрудников полностью вовлеченных в проект, так и частично задействованных по ролевой схеме PMI , расходы на обучение, командировочные расходы.
- Затраты на размещение (Accommodation Cost Unit ACU) все прямые и косвенные затраты, связанные с размещением. Например, аренда или создание серверных комнат, аренда или использование офисов/переговорных, задействованных для проектных групп, и т.д.
- Трансферные затраты (Transfer Cost Unit TCU) Если на предприятии уже отлажены процессы учета затрат, связанных с товарами и услугами, предоставляемыми другими подразделениями, т. е. учет внутренних расчетов между подразделениями организации.

### **Прямые расходы включают в себя следующие группы затрат:**

- капитальные затраты (приобретение, установка, настройка оборудования и программного обеспечения);
- расходы на управление ИТ;
- расходы на техническую поддержку;
- расходы на разработку прикладного ПО внутренними силами;
- расходы на аутсорсинг;
- командировочные расходы;
- расходы на услуги связи.

#### **Косвенные затраты включают в себя:**

- самообучение пользователей работе с информационными системами предприятия;
- самообслуживание пользователем своего компьютера и установленного программного обеспечения, помощь коллегам в этом;
- использование служебного компьютера и ПО для неслужебной деятельности (игры, Web-серфинг, чат и ICQ, работа на сторону);
- коррупционные схемы при покупке оборудования, комплектующих и расходных материалов, заказе услуг;
- простои и сбои в работе информационной системы в целом и отдельных её частей.

#### **Выгоды от внедрения ИТ-проектов**

- Повышение объемов продаж за счет быстрого и лучшего информирования клиентов, повышение качества обслуживания
- Дополнительные доходы от размещения рекламы
- Сокращение времени бизнес-процессов (эл. документооборот)
- Повышение производительности труда управленцев
- Экономия ЗП за счет сокращения управленческого и вспомогательного персонала
- Сокращение ТМЗ за счет более оперативного и точного учета (повышение оборачиваемости ТМЗ)
- Сокращение времени обработки заказов
- Повышение безопасности труда и производственных процессов
- Защита имущества предприятия с помощью специализированных охранных информационных систем

### **Литература**

- Г. Галкин. Методы определения экономического эффекта от ИТ-проекта / [Intelligent](http://www.iemag.ru/) [enterprise,](http://www.iemag.ru/) № 22, 24/2005 г. URL: http://www.iteam.ru /publications/it/section\_53/article\_2905/
- А. Смирнов. Методы контроля расходов на IT и получение гарантированного уровня сервиса / А. Смирнов, Е. Тульбович URL: [http://www.cfin.ru/itm/it\\_eval\\_meths.shtml](http://www.cfin.ru/itm/it_eval_meths.shtml)
- О. Кляшторная. Оценка ИТ-проектов. Что выбрать? / Директор ИС № 06/2003 URL: <http://www.osp.ru/cio/2003/06/172722/>
- А. Смирнов. Что может дать предприятию эффективное использование ИТ / URL: [http://sites.google.com/site/it4businessnotes/articles](http://sites.google.com/site/it4businessnotes/articles /menedzment-it/cto-mozet-dat-predpriatiu-effektivnoe-ispolzovanie-it) [/menedzment-it/cto-mozet](http://sites.google.com/site/it4businessnotes/articles /menedzment-it/cto-mozet-dat-predpriatiu-effektivnoe-ispolzovanie-it)[dat-predpriatiu-effektivnoe-ispolzovanie-it](http://sites.google.com/site/it4businessnotes/articles /menedzment-it/cto-mozet-dat-predpriatiu-effektivnoe-ispolzovanie-it)
- А. Давыдов. CALS-технологии: основные направления развития / А.Давыдов, В. Барабанов, Е. Судов URL: <http://quality.eup.ru/MATERIALY2 /calstehn.htm>
- Ю. Гараева. Найдены истоки эффективности ИТ / Ю.Гараева, Е.Фролов URL: [http://www.iteam.ru/publications/it/section\\_53/article\\_3066/](http://www.iteam.ru/publications/it/section_53/article_3066/)
- Е.И. Яблочников. Компьютерные технологии в жизненном цикле изделия / Е.И.Яблочников, Ю.Н. Фомина, А.А. Саломатина/. ИТМО, Санкт-Петербург, 2010.
- Материалы компании GartnerGroup / URL: http://[www.gartner.com](http://www.gartner.com/)

# **Благодарю за внимание!**

#### **Есть ли вопросы?**